#### PLaC-7.1

# 7. Specification of Dynamic Semantics

The effect of executing a program is called its dynamic semantics. It can be described by composing the effects of executing the elements of the program, according to its abstract syntax. For that purpose the dynamic semantics of executable language constructs are specified.

Informal specifications are usually formulated in terms of an abstract machine, e. g.

Each variable has a storage cell, suitable to store values of the type of the variable. An assignment  $\mathbf{v}:=\mathbf{e}$  is executed by the following steps: determine the storage cell of the variable  $\mathbf{v}$ , evaluate the expression  $\mathbf{e}$  yielding a value  $\mathbf{x}$ , an storing  $\mathbf{x}$  in the storage cell of  $\mathbf{v}$ .

The effect of common operators (like arithmetic) is usually not further defined (pragmatics).

The effect of an **erroneous program construct is undefined**. An erroneous program is not executable. The language specification often does not explicitly state, what happens if an erroneous program construct is executed, e. g.

The **execution of an input statement is undefined** if the next value of the the input is **not a value of the type** of the variable in the statement.

A formal calculus for specification of dynamic semantics is denotational semantics. It maps language constructs to functions, which are then composed according to the abstract syntax.

### PLaC-7.2

# **Denotational semantics**

Formal calculus for specification of dynamic semantics.

The executable constructs of the **abstract syntax** are mapped on functions, thus defining their effect.

For a given structure tree the functions associated to the tree nodes are **composed** yielding a semantic function of the whole program - **statically**!

That calculus allows to

- prove dynamic properties of a program formally,
- reason about the function of the program rather than about is operational execution.
- reason about dynamic properties of language constructs formally.

A **denotational specification** of dynamic semantics of a programming language consists of:

- specification of semantic domains: in imperative languages they model the program state
- a function **E** that maps all expression constructs on semantic functions
- a function C that maps all statement contructs on semantic functions

## Lecture Programming Languages and Compilers WS 2010/11 / Slide 701

### Objectives:

Introduction of the topic

### In the lecture:

The topics on the slide are explained.

# Lecture Programming Languages and Compilers WS 2010/11 / Slide 702

### **Objectives:**

Introduction of a calculus for formal modelling semantics

### In the lecture:

Give an overview on the appoach; the roles of

- semantic domains (cf. lecture on Modelling),
- mappings E and C

© 2005 bei Prof. Dr. Uwe Kastens

#### PLaC-7.3

## Semantic domains

Semantic domains describe the **domains and ranges of the semantic functions** of a particular language. For an imperative language the central semantic domain describes the **program state**.

Example: semantic domains of a very simple imperative language:

| State  | = Memory $\times$ Input $\times$ Output | program state     |
|--------|-----------------------------------------|-------------------|
| Memory | = Ident $ ightarrow$ Value              | storage           |
| Input  | = Value*                                | the input stream  |
| Output | = Value*                                | the output stream |
| Value  | = Numeral   Bool                        | legal values      |

Consequences for the language specified using these semantic domains:

• The language can allow **only global variables**, because a 1:1-mapping is assumed between identifiers and storage cells. In general the storage has to be modelled:

Memory = Ident 
$$\rightarrow$$
 (Location  $\rightarrow$  Value)

• Undefined values and an error state are not modelled; hence, behaviour in erroneous cases and exeption handling can not be specified with these domains.

### PLaC-7.4

# Mapping of expressions

Let Expr be the set of all **constructs of the abstract syntax** that represent expressions, then the function E maps Expr on functions which describe **expression evaluation**:

```
E: Expr \rightarrow (State \rightarrow Value)
```

In this case the semantic expression functions **compute a value in a particular state**. **Side-effects** of expression evaluation can not be modelled this way. In that case the evaluation function had to return a potentially changed state:

```
E: Expr \rightarrow (State \rightarrow (State \times Value))
```

The mapping E is defined by enumerating the cases of the abstract syntax in the form

for example:

```
E [e1 + e2] s = (E [e1] s) + (E [e2] s)
...
E [Number] s = Number
E [Ident] (m, i, o) = m Ident the memory map applied to the identifier
```

Lecture Programming Languages and Compilers WS 2010/11 / Slide 703

### Objectives:

Understand a simple example

### In the lecture:

### Explain

- · the domains of the example,
- the consequences.

## Lecture Programming Languages and Compilers WS 2010/11 / Slide 704

### **Objectives:**

Understand the expression functions

### In the lecture:

The expression functions on the slide are explained using the given examples.

### Questions:

• How would a particular order of evaluation of operands be specified?

7 bei Prof. Dr. Uwe Kastens

PL aC-7.5

# **Mapping of statements**

Let Command be the set of all constructs of the abstract syntax that represent statements, then the function C maps Command on functions which describe statement execution:

```
C: Command \rightarrow (State \rightarrow State)
```

In this case the semantic statement functions compute a state transition.

**Jumps and labels** in statement execution can not be modelled this way. In that case an additional functional argument would be needed, which models the continuation after execution of the specified construct, **continuation semantics**.

The mapping c is defined by enumerating the cases of the abstract syntax in the form

for example:

```
C [stmt1; stmt2] s = (C [stmt2] o C [stmt1]) s function composition C [v := e] (m, i, o) = (M [(E [e] (m, i, o)) / v], i, o) e is evaluated in the given state and the memory map is changed at the cell of v
```

```
C [if ex then stmt1 else stmt2] s = E[ex]s -> C[stmt1]s, C[stmt2]s
C [while ex do stmt] s =
    E[ex]s -> (C[while ex do stmt] 0 C[stmt])s, s
```

PLaC-8.1

## 8. Source-to-source translation

Source-to-source translation:

Translation of a high-level source language into a high-level target language.

```
Source-to-source translator:
```

Specification language (SDL, UML, ...) Domain specific language (SQL, STK, ...) high-level programming language

```
Analysis
Transformation
```

high-level programming language

Compiler:

Programming language

Analysis Transformation

Intermediate language
Optimization

Code generation

Machine language

### Transformation task:

**input**: structure tree + properties of constructs (attributes), of entities (def. module)

output:target tree (attributes) in textual representation

## Lecture Programming Languages and Compilers WS 2010/11 / Slide 705

### Objectives:

Understand the statement functions

### In the lecture:

The domains and functions are explained:

- · composition of functions,
- · update of the memory,
- · alternative functions,
- · recursive definition of while-semantics

## Lecture Programming Languages and Compilers WS 2010/11 / Slide 801

### Objectives:

Understand the task

### In the lecture:

Explain

- · the notion.
- · characteristics of source languages,
- · comparison with compilers,
- · target trees.

2 2004 hai Prof Dr II we Kastens

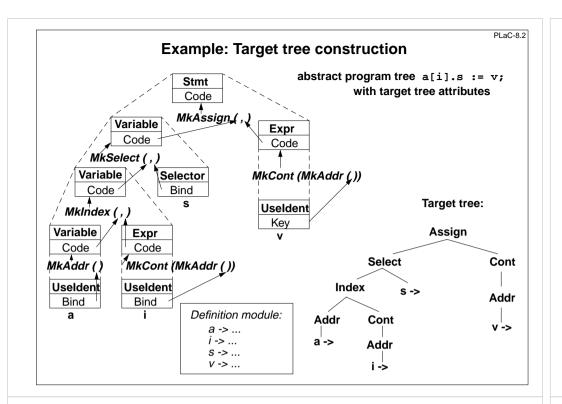

## Lecture Programming Languages and Compilers WS 2010/11 / Slide 802

### Objectives

Recognize the principle of target tree construction

### In the lecture:

Explain the principle using the example. Refer to the AG on PLaC-8.3.

# Attribute grammar for target tree construction

RULE: Stmt ::= Variable ':=' Expr COMPUTE
Stmt.Code = MkAssign (Variable.Code, Expr.Code);

END;

RULE: Variable ::= Variable '.' Selector COMPUTE

Variable[1].Code = MkSelect (Variable[2].Code, Selector.Bind);

END;

RULE: Variable ::= Variable '[' Expr ']' COMPUTE

Variable[1].Code = MkIndex (Variable[2].Code, Expr.Code);

END;

RULE: Variable ::= Useldent COMPUTE

Variable.Code = MkAddr (Useldent.Bind);

END:

RULE: Expr ::= Useldent COMPUTE

Expr.Code = MkCont (MkAddr (Useldent.Bind));

END;

# Lecture Programming Languages and Compilers WS 2010/11 / Slide 803

### Objectives

PLaC-8.3

Attribute grammar specifies target tree construction

### In the lecture:

Explain using the example of PLaC-8.2

PLaC-8.4

# Generator for creation of structured target texts

### Tool PTG: Pattern-based Text Generator

Creation of structured texts in arbitrary languages. Used as computations in the abstract tree, and also in arbitrary C programs. Principle shown by examples:

1. Specify output pattern with insertion points:

```
ProgramFrame: $
    "void main () {\n"
    $
    "}\n"

Exit: "exit (" $ int ");\n"

IOInclude: "#include <stdio.h>"

2. PTG generates a function for each pattern; calls produce target structure:

PTGNode a, b, c;
```

```
a = PTGIOInclude ();
b = PTGExit (5);
c = PTGProgramFrame (a, b);
```

correspondingly with attribute in the tree

3. Output of the target structure:

```
PTGOut (c); Or PTGOutFile ("Output.c", c);
```

## Lecture Programming Languages and Compilers WS 2010/11 / Slide 804

### Objective

Principle of producing target text using PTG

### In the lecture:

Explain the examples

### Questions:

• Where can PTG be applied for tasks different from that of translators?

PLaC-8.5

# **PTG Patterns for creation of HTML-Texts**

concatenation of texts:

Seq: \$ \$

large heading:

Heading: "<H1>" \$1 string "</H1>\n"

small heading:

Subheading: "<H3>" \$1 string "</H3>\n"

paragraph:

Paragraph: "<P>\n" \$1

Lists and list elements:

List: "<UL>\n" \$ "</UL>\n" Listelement: "<LI>" \$ "</LI>\n"

Hyperlink:

Hyperlink: "<A HREF=\"" \$1 string "\">" \$2 string "</A>"

## Text example:

```
<H1>My favorite travel links</H1>
<H3>Table of Contents</H3>
<UL>
<LI> <A HREF="#position_Maps">Maps</A></LI>
<LI> <A HREF="#position_Train">Train</A></LI>
</UL>
```

## Lecture Programming Languages and Compilers WS 2010/11 / Slide 805

### Objectives:

See an application of PTG

### In the lecture:

Explain the patterns

### Questions

• Which calls of pattern functions produce the example text given on the slide?

# PTG functions build the target tree (1) Attributes named Code propagate Write the target target sub-trees text to a file ATTR Code: PTGNode: SYMBOL Program COMPUTE **PTGOutFile** (CatStrStr (SRCFILE, ".java"), **PTGFrame** (CONSTITUENTS Declaration.Code WITH (PTGNode, PTGSeq, IDENTICAL, PTGNull), CONSTITUENTS Statement.Code SHIELD Statement WITH (PTGNode, PTGSeq, IDENTICAL, PTGNull))); END: PTG pattern with Access 2 target 2 arguments sub-trees

### Lecture Programming Languages and Compilers WS 2010/11 / Slide 806

### Objectives

Understand the use of PTG functions for target text creation

### In the lecture:

Explain the use of PTG functions in root context.

# PTG functions build the target tree (2)

# Lecture Programming Languages and Compilers WS 2010/11 / Slide 807

### Objectives

Understand the use of PTG functions for target text creation

### In the lecture:

Explain the use of PTG functions to compose the target tree.

PLaC-8.8

# **Generate and store target names**

```
SYMBOL VarNameDef: NameCode: PTGNode;
SYMBOL VarNameDef COMPUTE
  SYNT.NameCode =
     PTGAsIs
                                                   Create a new name
        (StringTable
           (GenerateName (StringTable (TERM)))); from the source name
   SYNT.GotTgtName =
                                                   Store the name in the
     ResetTgtName (THIS.Key, SYNT.NameCode);
                                                   definition module
END;
SYMBOL VarNameUse COMPUTE
                                                   Access the name from
   SYNT.Code = GetTgtName (THIS.Key, PTGNULL)
                                                   the definition module
      <- INCLUDING Program.GotTgtName;</pre>
END;
SYMBOL Program COMPUTE
   SYNT.GotTqtName =
                                                  All names are stored
     CONSTITUENTS VarNameDef.GotTgtName;
                                                  before any is accessed
END;
```

## Lecture Programming Languages and Compilers WS 2010/11 / Slide 808

### Objective

Understand how to store generated names

### In the lecture:

Explain the use of PTG and PDL functions.